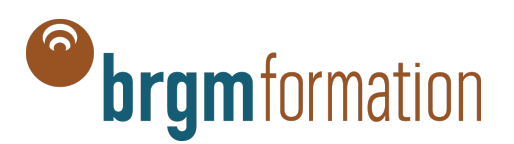

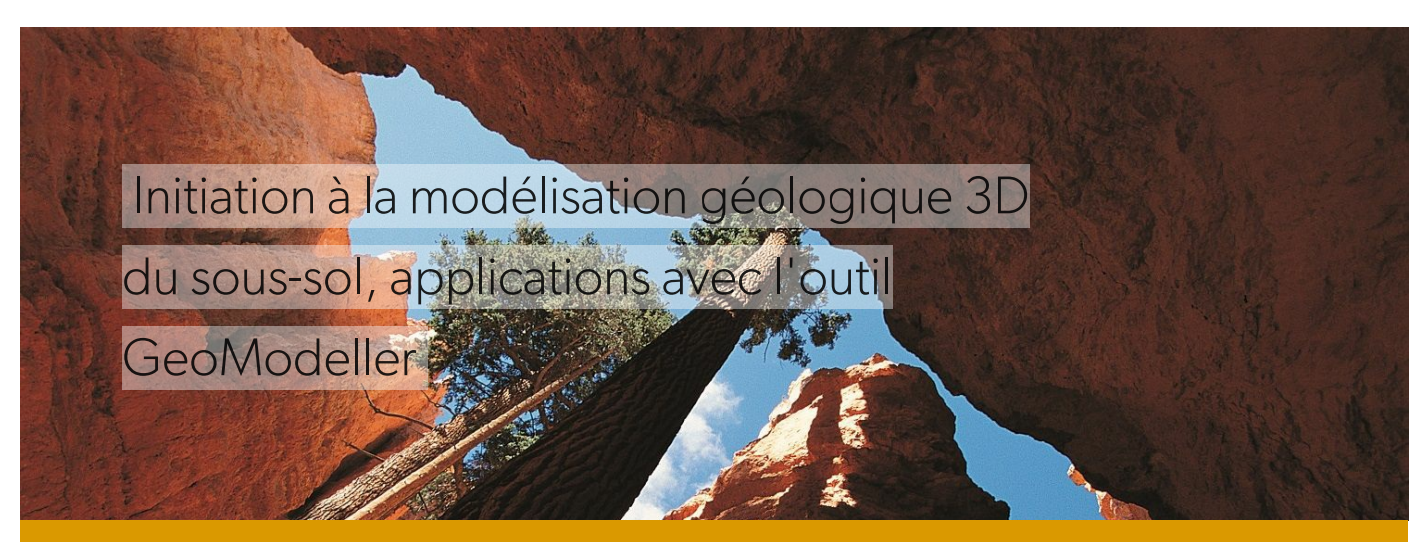

Inter (21h) Code GEO14

# Les + de cette formation

Formation essentiellement dédiée à la pratique.

Après avoir assimilé les bases générales de la modélisation géologique 3D, plus de 80% du temps sera consacré à la réalisation de modèles dans des contextes géologiques variés.

Nos stagiaires en parlent... " Indispensable pour une bonne prise en main et une utilisation efficace de l'outil de modélisation… La manipulation du logiciel avec des données réelles et l'application aux différentes demandes des stagiaires "

**Tarif** : 1980 € HT - Déjeuner inclus

**Durée** : 21h

## Pour qui ?

Géologues, ingénieurs et techniciens amenés à construire ou mettre en pratique les techniques de modélisation géologique.

**La Mission HANDICAP du [BRGM](https://www.brgm.fr/fr/recrutement-carrieres/travailler-au-brgm#handicap)** est à votre écoute pour l'accueil et la formation des personnes à mobilité réduite ou en situation de handicap.

Nous contacter [handicap@brgm.fr](mailto:handicap@brgm.fr).

### Pré requis

Notions en géologie structurale, si possible pratique SIG.

# Objectifs de formation

Identifier les principes généraux de la modélisation géologique 3D. Appliquer la méthodologie de construction d'un modèle géologique à l'aide du logiciel GeoModeller. Intégrer et organiser les données, e.g. cartographiques, de forage, géophysiques dans le logiciel. Manipuler, critiquer et mettre à jour le modèle géologique 3D.

**Siège – Centre scientifique et technique**

3, av. Claude-Guillemin, BP 36009, 45060 Orléans Cedex 2 - France **brgm** - établissement public à caractère industriel et commercial - RCS Orléans – SIRET 582 056 149 00120 www.brgm.fr

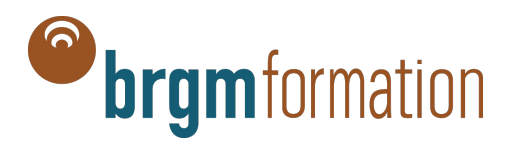

## Programme détaillé

#### **Méthodes et concepts de la modélisation géologique 3D**

Présentation générale. Principe de la méthode d'interpolation utilisée dans le GeoModeller. Exemples de réalisation.

### **Principes d'utilisation de GeoModeller**

Illustration interactive de la méthode d'interpolation. Création d'un projet. Création de la pile géologique. Saisie interactive des données nécessaires à la modélisation en carte et dans des coupes.

#### **Mise en œuvre du processus de modélisation à travers des exemples simples**

Création du modèle. Visualisation 2D et 3D du modèle. Modification de l'interprétation géologique.

#### **Modélisation géologique 3D complexe**

Prise en compte des relations entre formations : séquences érosion, dépôt, ou intrusions. Prise en compte des failles : relations entre failles et failles/formations.

Prise en compte des données de forages, notion d'inégalités.

Mise en situation : Étude d'un cas réel (secteur de Cadarache)

Illustration de l'utilisation en tant qu'outil de cartographie 3D.

Aperçu sur l'apport des données géophysiques et interprétation multidisciplinaire

# Moyens pédagogiques

Exposé sur les concepts manipulés en modélisation géologique 3D. Mise en application des principes à travers des exercices simples. Cas d'étude illustrant chacun une problématique particulière.

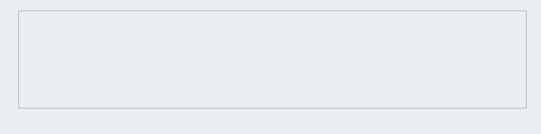

Mesure de la progression des acquis tout au long de la formation, à travers des études de cas et des exercices d'application de modélisation 3D.

A l'issue de la formation, une attestation de formation est délivrée à chaque participant où il est invité à déterminer ses acquis au regard des objectifs mentionnés ci-dessus.

# Responsable pédagogique

Séverine CARITG-MONNOT, géologue structuraliste et modélisatrice 3D au BRGM. Philippe CALCAGNO, directeur du programme « Imagerie de modélisation du sous-sol » au BRGM. Anne-Gaëlle BADER, géologue des bassins sédimentaires et modélisatrice 3D au BRGM.

## Prochaine(s) session(s)

Du 10 septembre (13h30) au 13 septembre (12h00) 2024 - Orléans, 3 Avenue Claude Guillemin

**Siège – Centre scientifique et technique**

3, av. Claude-Guillemin, BP 36009, 45060 Orléans Cedex 2 - France **brgm** - établissement public à caractère industriel et commercial - RCS Orléans – SIRET 582 056 149 00120 www.brgm.fr